# Slide 1 **Los Alamos** NATIONAL LABORATORY EST.1943 -**Pavilion 2.0 - Acceptance Testing** Paul Ferrell

# Los Alamos National Laboratory

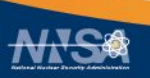

UNCLASSIFIED

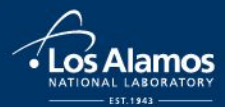

### **Pavilion Overview**

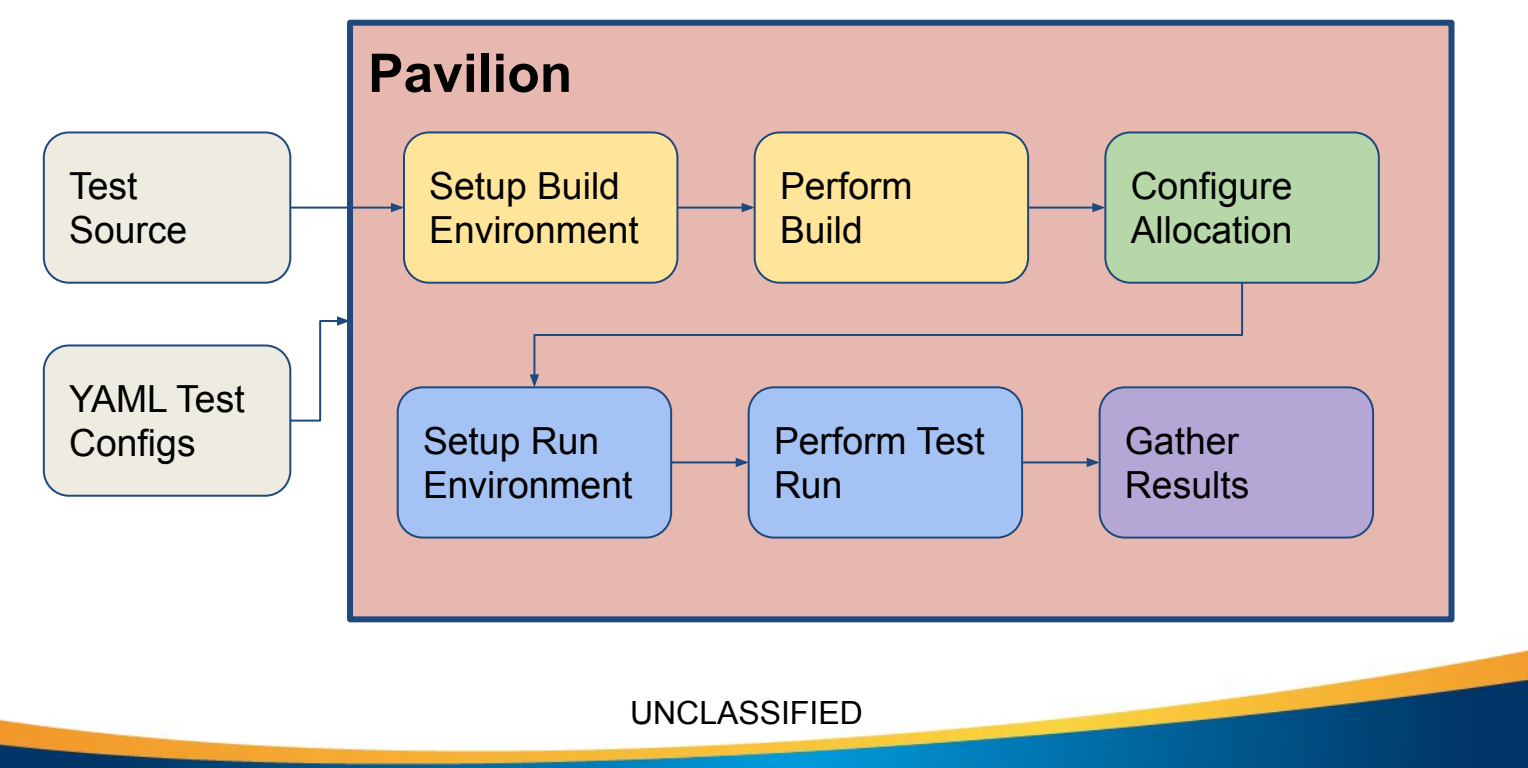

# **A Test Config (supermagic.yaml)**

```
UNCLASSIFIED
basic:
    build:
         source_path: supermagic.tar.xz
         modules: ['gcc', 'openmpi']
         env: {'CC': 'mpicc'}
         cmds: ['./configure', 'make']
    scheduler: slurm
    schedule:
         nodes: all
    run:
         cmds: ['{{sched.test_cmd}} ./supermagic']
    result_parse:
         regex:
              flops: '^flops: ([0-9]+). [0-9]+)'
                                                           build.sh
                                                           kickoff
                                                           (sbatch)
                                                           run.sh
```
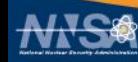

# **Running Tests**

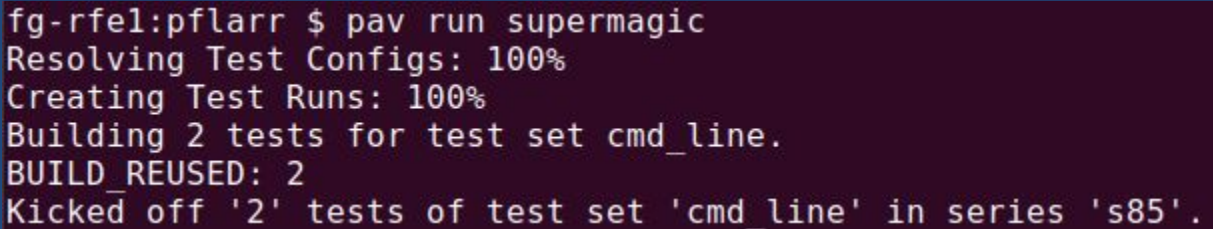

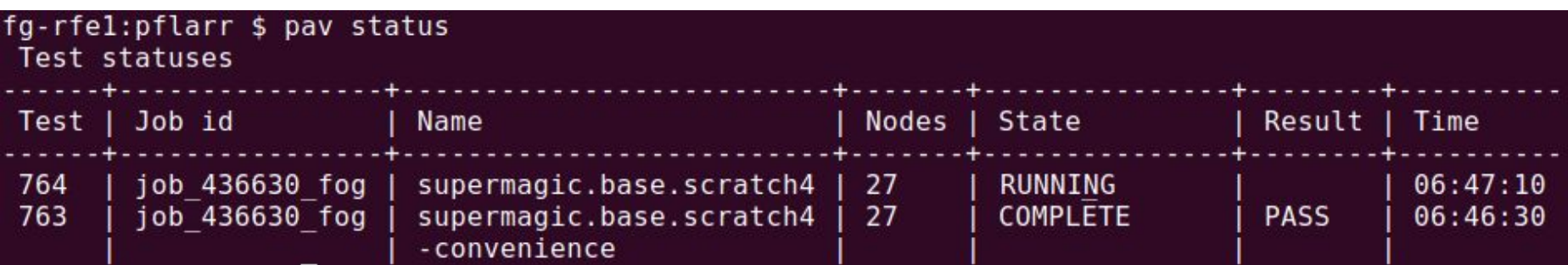

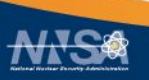

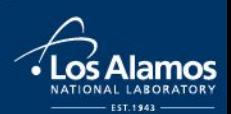

# **Running Tests**

```
fg-rfel: pflarr $ pav results -f 764
[{'created': 1657802750.1974761,
  'duration': 248.88493704795837.
  'finish date': '2022/07/14 06:50:40',
  'finished': 1657803040.5978634,
  'id': 764.'job info': {'id': '436630', 'sys name': 'fog'},
  'name': 'supermagic.base.scratch4',
  'pav result errors': [],
  'pav version': '2.4',
  'per file': \{\},
  'permute on': {'scratch all': None},
  'result': 'PASS',
```
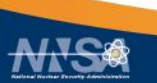

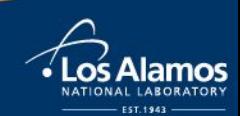

#### **Generic Tests**

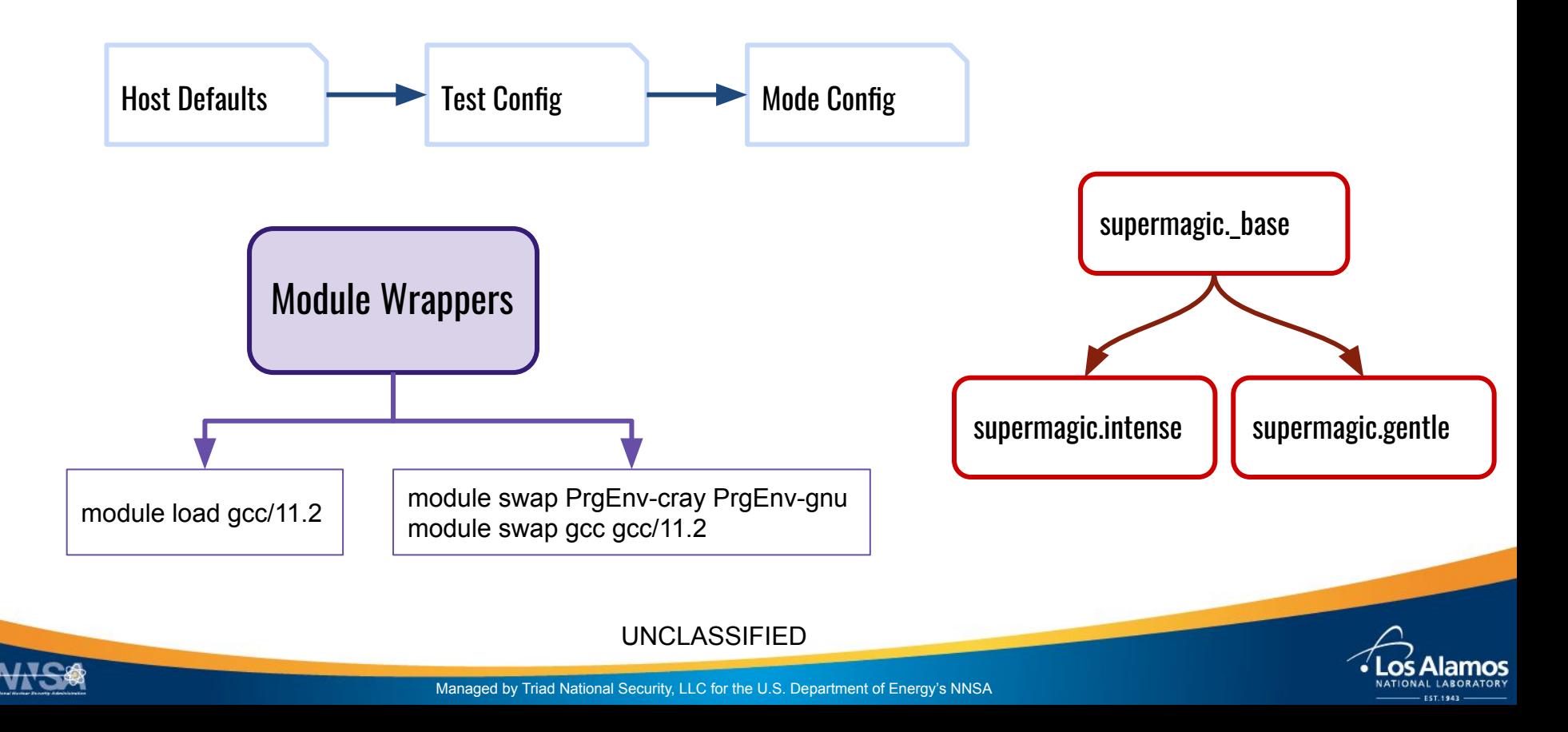

# **Tests and Benchmarks**

branson ior dgemm hpcg hpl pynamic snap

umt vpic minipic pennant imb and more…

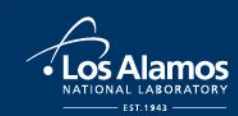

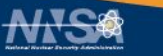

"VPIC is a general purpose particle-in-cell simulation code for modeling kinetic plasmas in one, two, or three spatial dimensions."

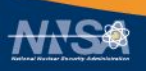

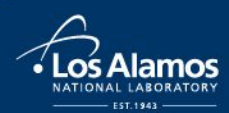

# **Build Configuration**

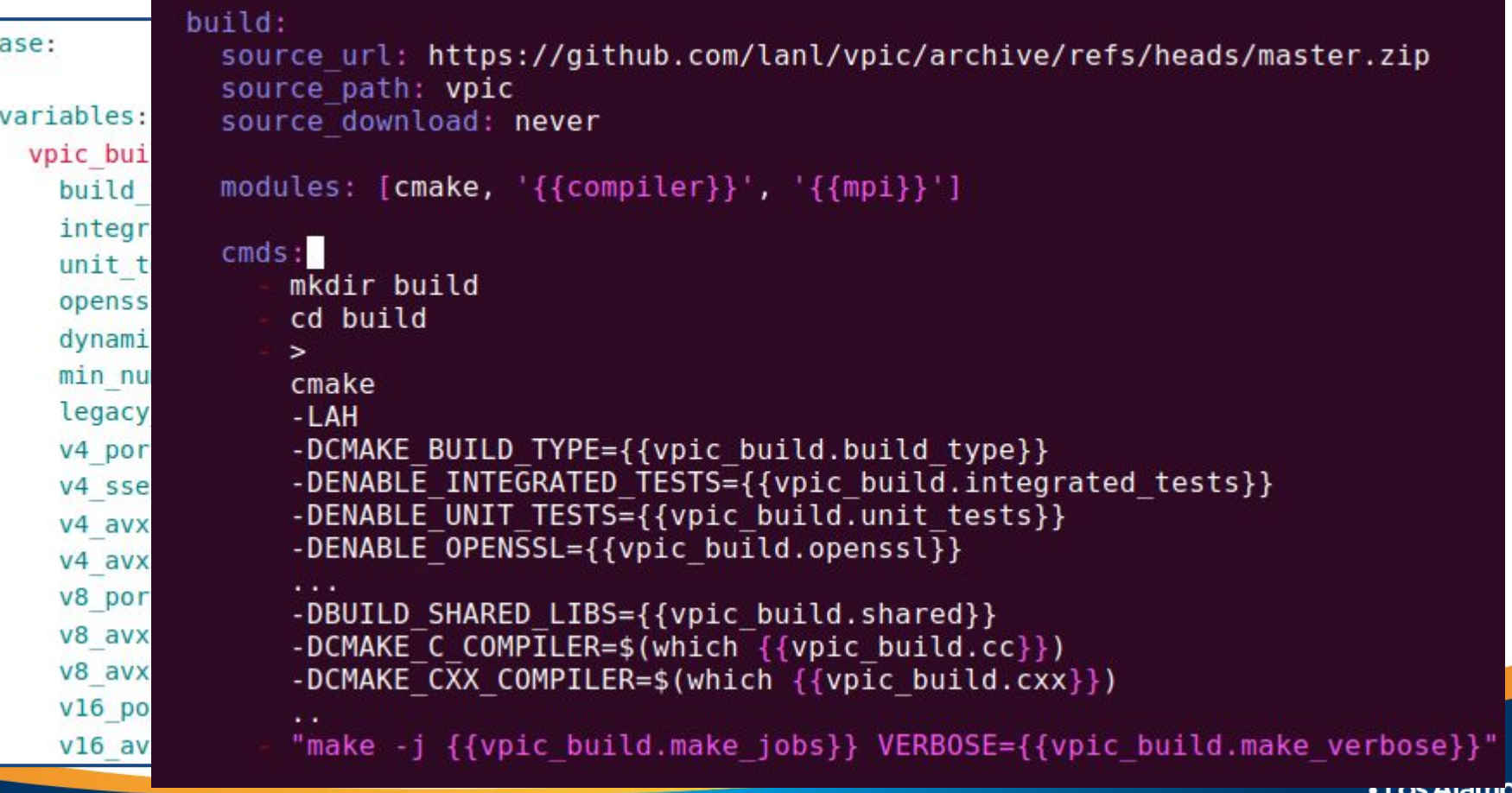

 $\mathbf b$ 

NATIONAL LABORATORY EST 1943

# **Generating an Input Deck**

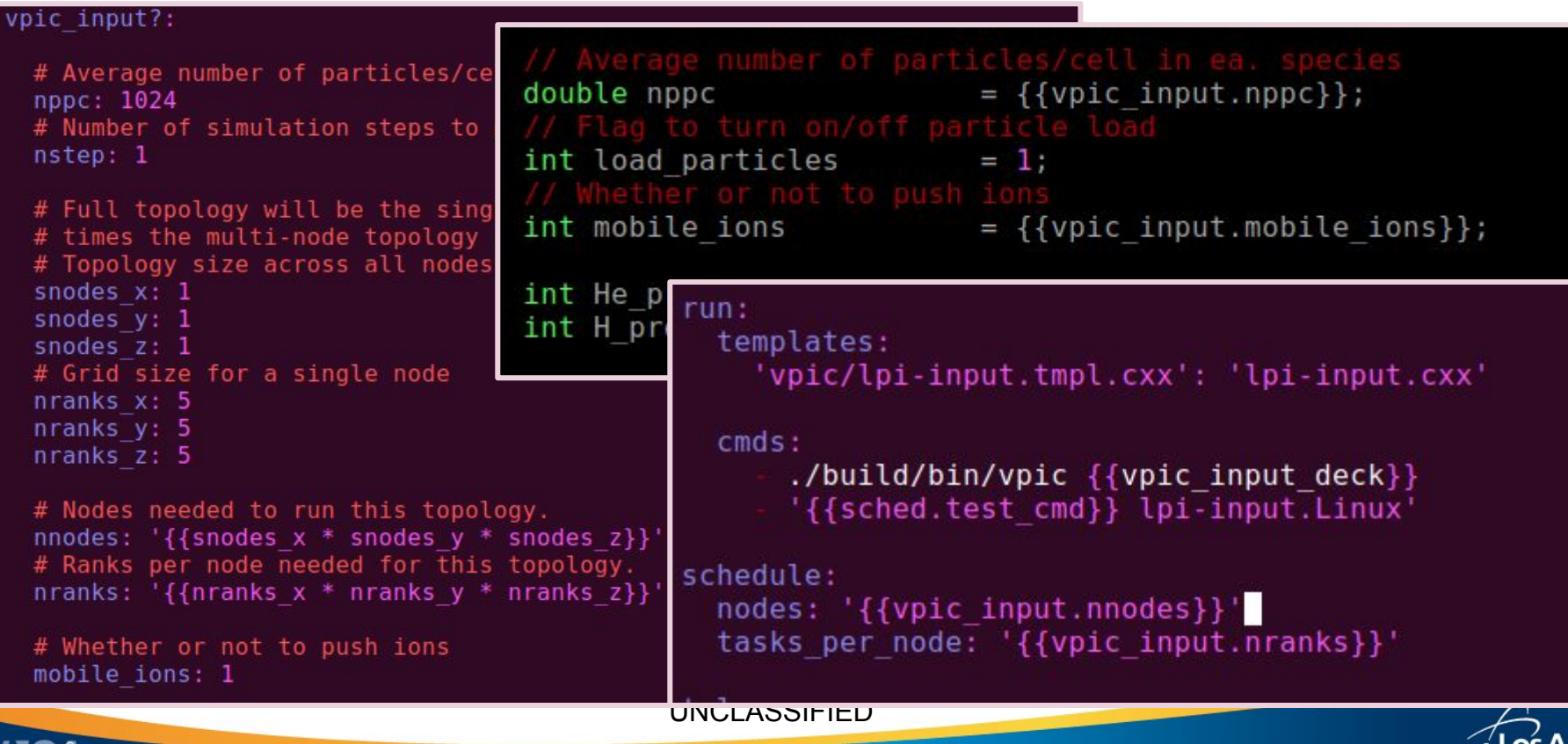

#### **Test Cases**

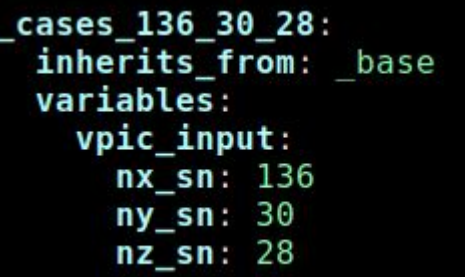

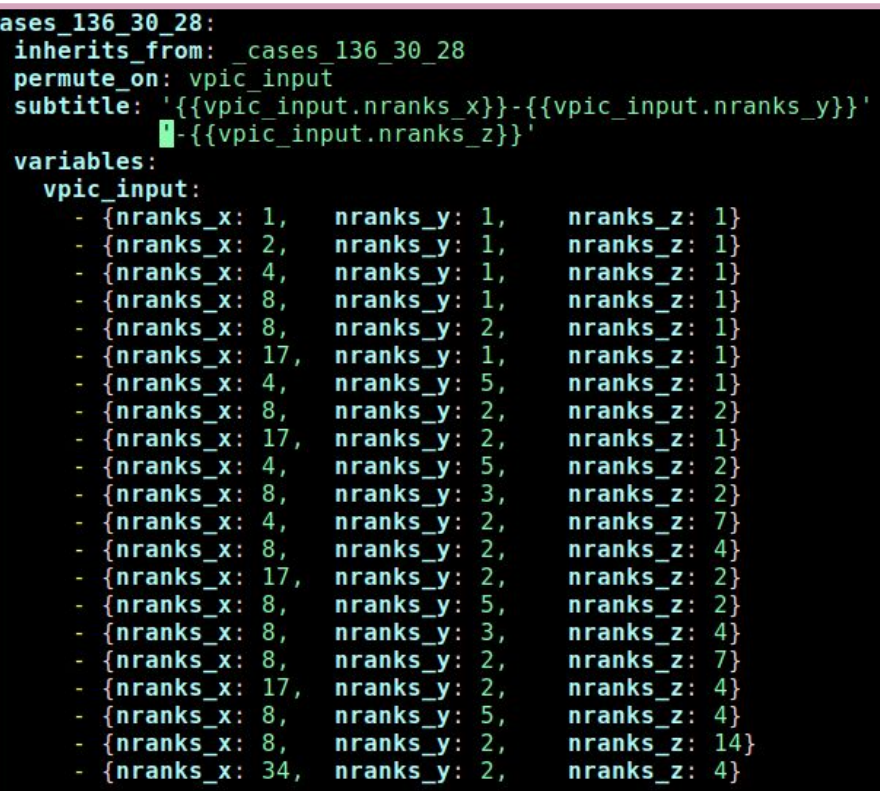

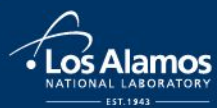

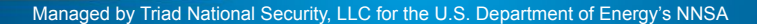

#### **Acceptance Testing: A True Story**

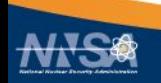

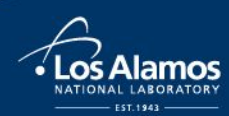

UNCLASSIFIED

# **OSU Benchmarks (All to All)**

# pav run osu.all-to-all  *hangs*

#### pav log run 47912

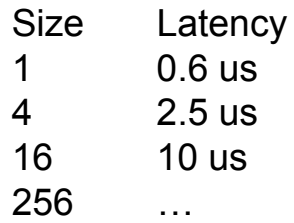

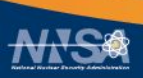

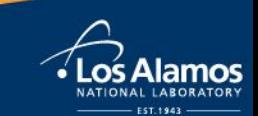

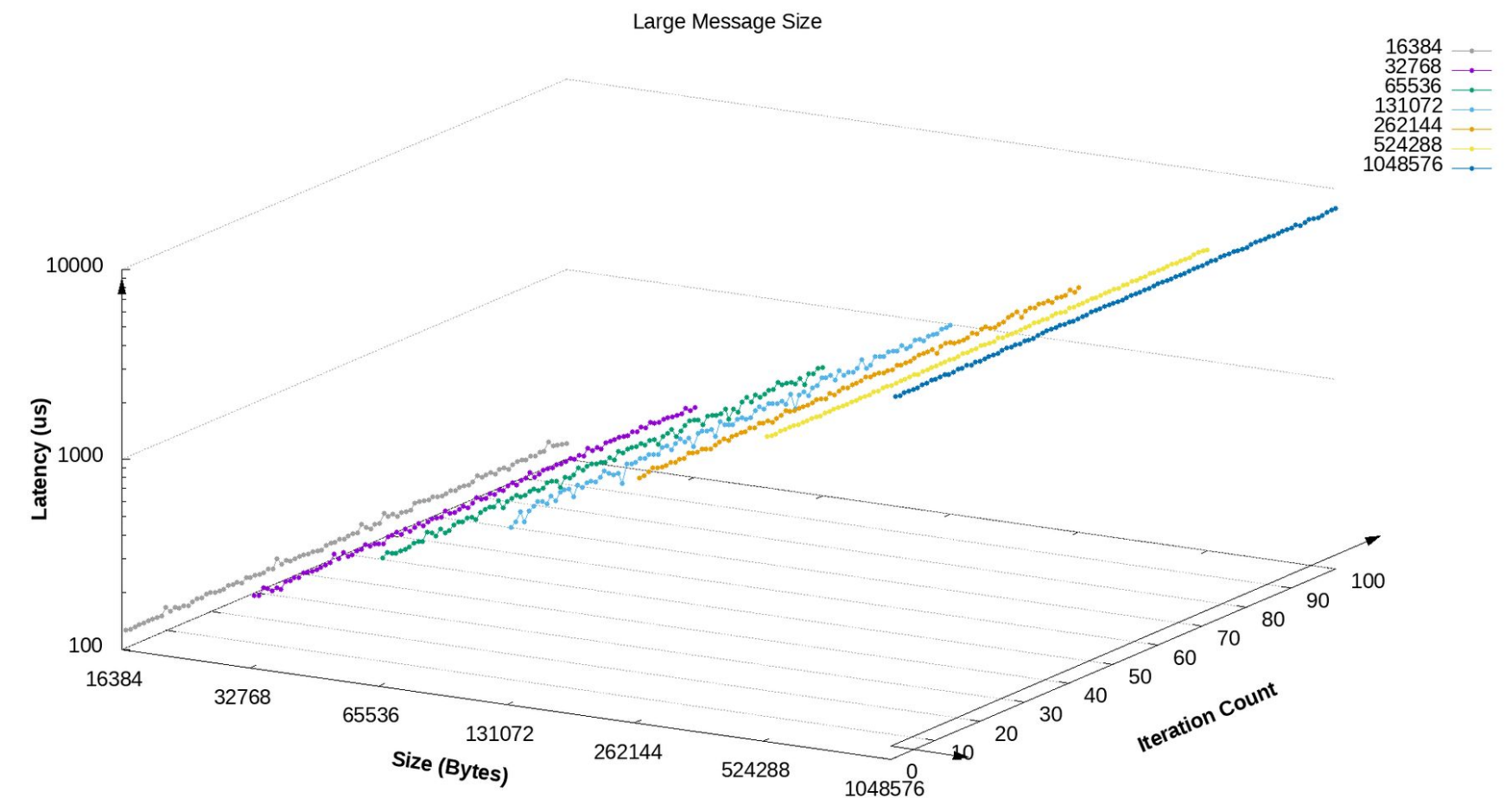

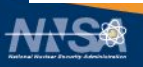

Slide 14

· Los Ala

NATIONAL LABORATORY

mos

# **OSU Benchmarks (All to All)**

#### pav run -c schedule.chunking.size=64 -c permute\_on='sched.chunk\_id' osu.all-to-all

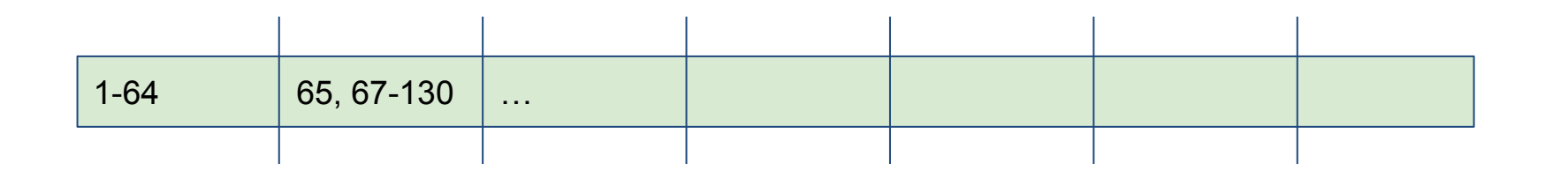

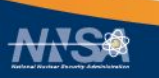

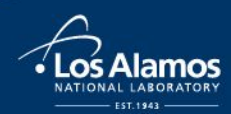

# **OSU Benchmarks (All to All)**

#### pav run -c schedule.chunking.size=16 -c permute\_on='sched.chunk\_id' osu.all-to-all

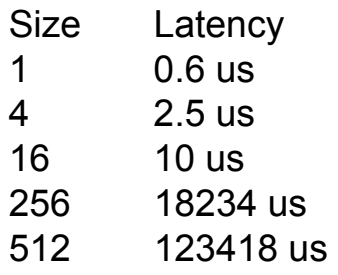

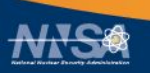

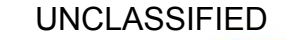

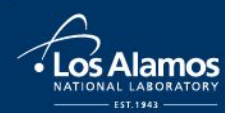

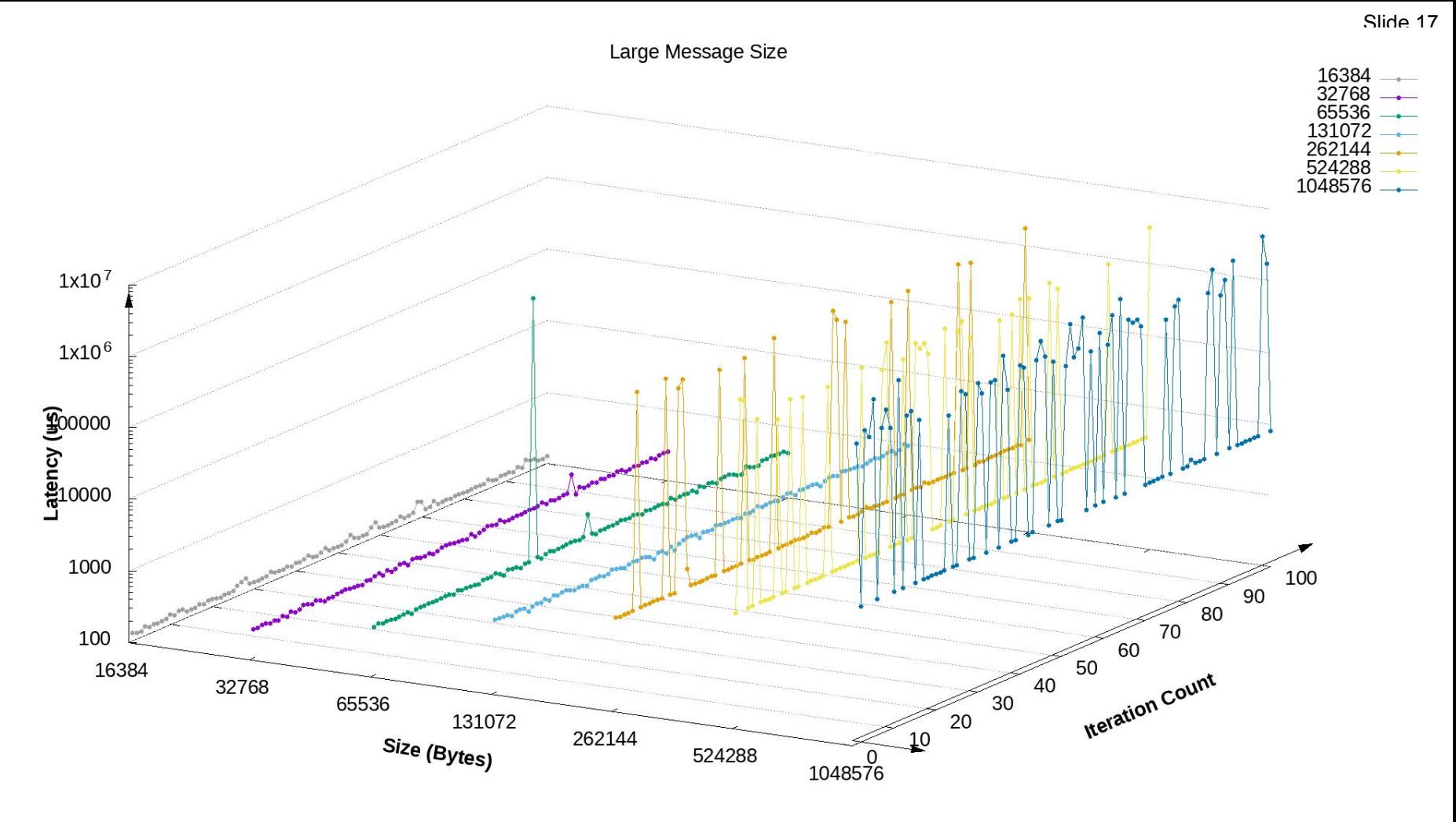

#### **The Moral Is…**

- I don't know much about OSU benchmarks.
- Anyone from our team could have done this.

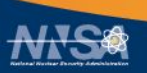

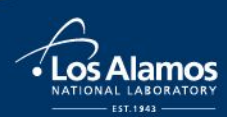

# **Getting Pavilion**

Source: <https://www.github.com/hpc/pavilion2>

Documentation: <https://pavilion2.readthedocs.io>

Contact: pferrell@lanl.gov

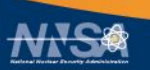

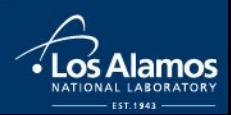